# NANDIANT®

**David Ross** Technical Director

The OpenIOC data format

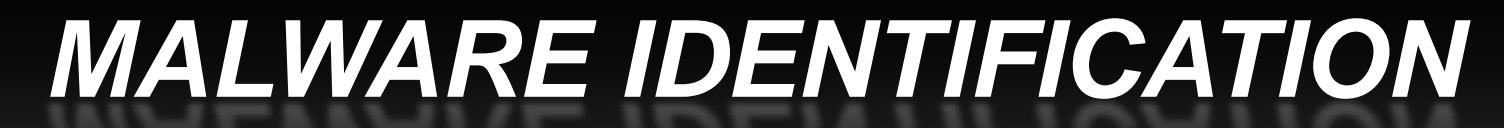

#### **Preview**

- What is an Indicator?
- What is OpenIOC?
- Why should I care?
- What is the IOCEditor?
- Where can I get this?

### We are MANDIANT

- VISA Qualified Incident Response Assessor (QIRA)
- $\mathcal{C}^{\mathcal{A}}$ APT and CDT experts
- $\overline{\mathcal{A}}$  Located in
	- Washington
	- New York
	- Los Angeles
	- San Francisco
	- Professional and managed services, software and education

ANDIANT

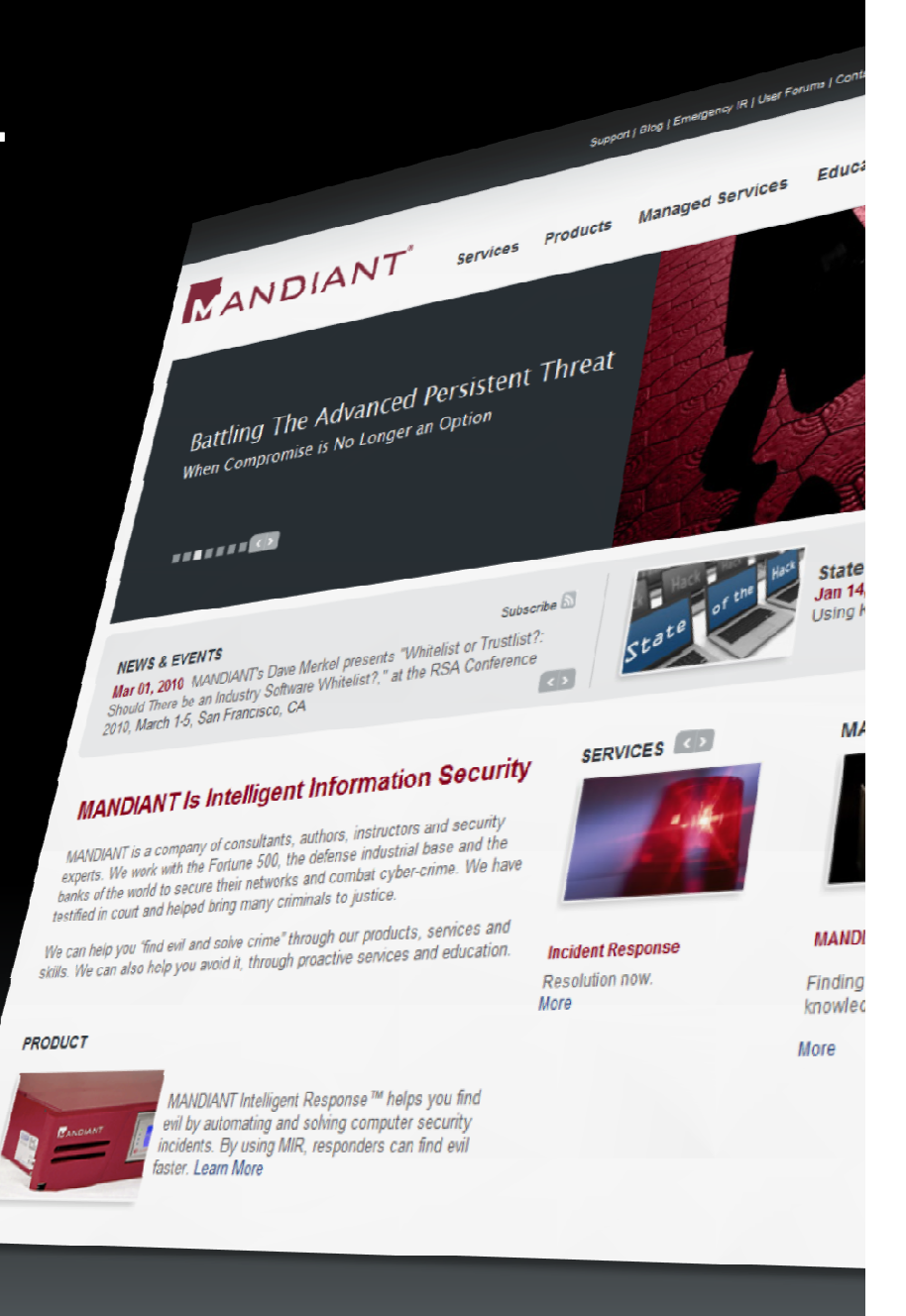

#### **Introductions**

#### **DAVID ROSS**

- Technical Director
- Created OpenIOC format
- Responded to a half million hosts
	- Just last year

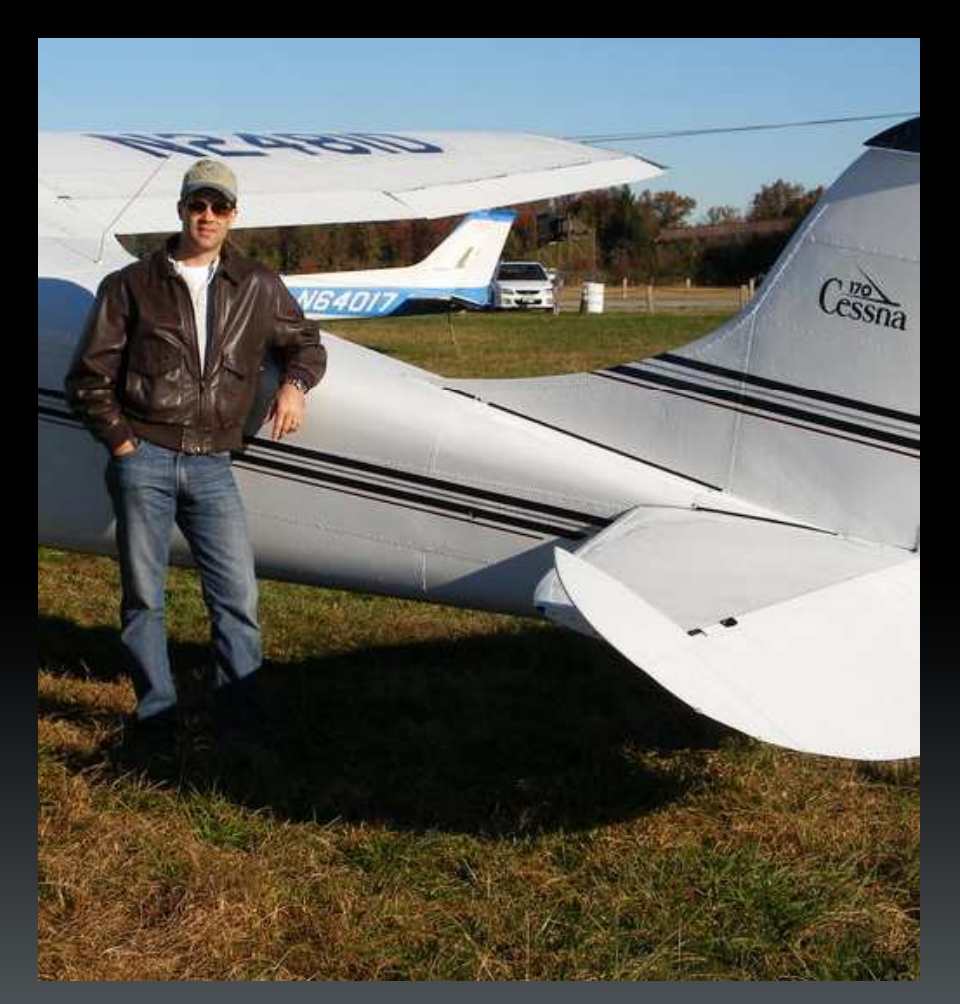

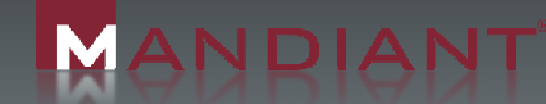

#### **All information is derived from MANDIANT observationsin non-classified environments.-**

#### **Some information has been sanitized to protect our clients' interests.**

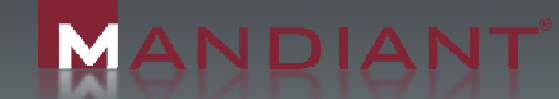

insur <u>Film</u>

#### What is an IOC?

- **Indicator of Compromise**
- **Intelligence used to find evil** 
	- $-$  On a host or on the wire
	- MD5s, file names, packer type
	- Registry keys, mutexes, drivers
	- DNS, IPs, query strings

**ANDIANT** 

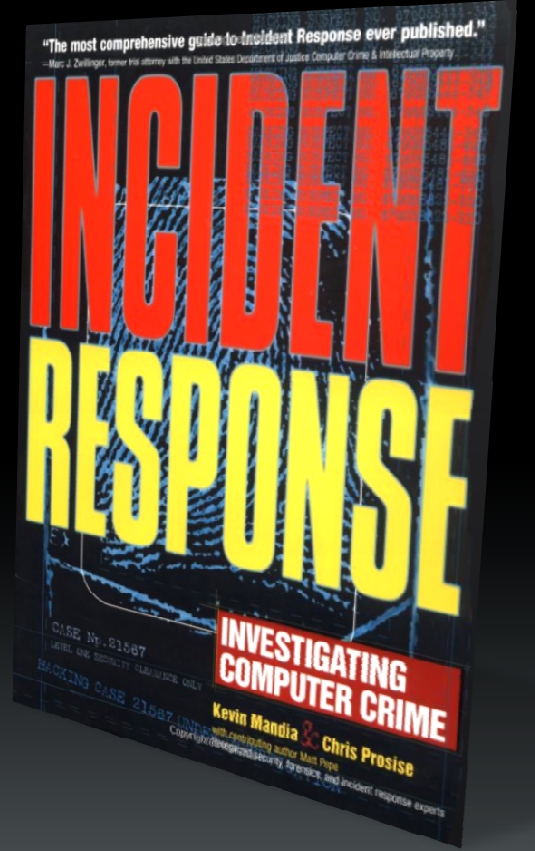

# What is OpenIOC?

- A format to organize your intelligence
- Logical groupings
- **Extendable for any indicator type**
- XML (of course)

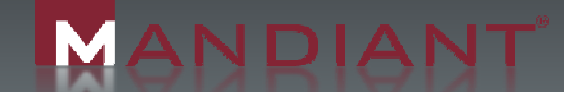

#### Before OpenIOC

- Lists of stuff to find evil
	- $-$  Easy to create
	- Difficult to maintain
	- Terrible to share

ANDIANT

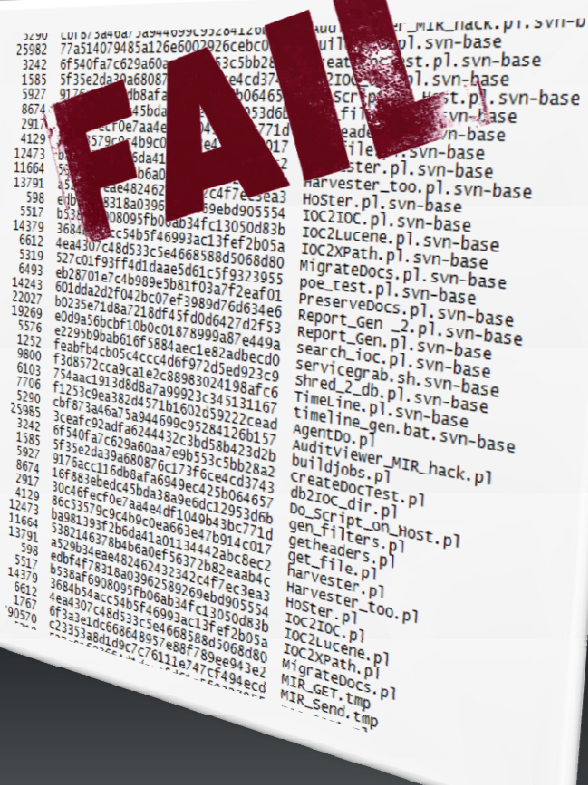

#### Before OpenIOC

- $\mathcal{L}_{\mathcal{A}}$  Lists do not provide context
	- An MD5 of what??
	- Who gave me this??
	- Where is the report?

ANDIANT

Where is the intelligence??

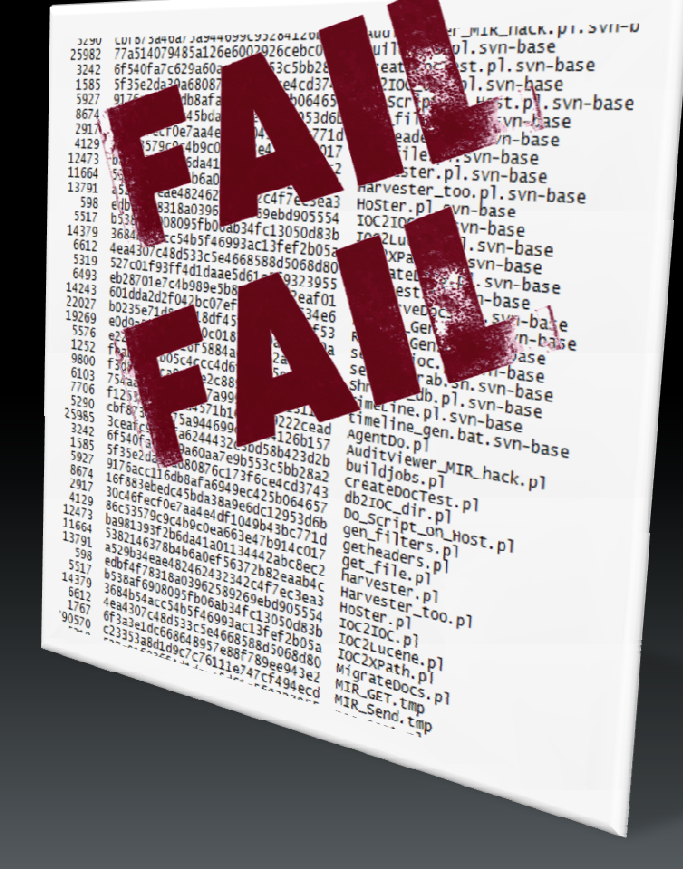

#### Or, worse yet…

- Proprietary languages $\mathcal{L}_{\mathcal{A}}$ 
	- $-$  Only works in their product
- $\mathcal{L}_{\mathcal{A}}$  Complicated databases
	- I'm not a DBA
- Black box definitions
	- $-$  Who knows what's in there

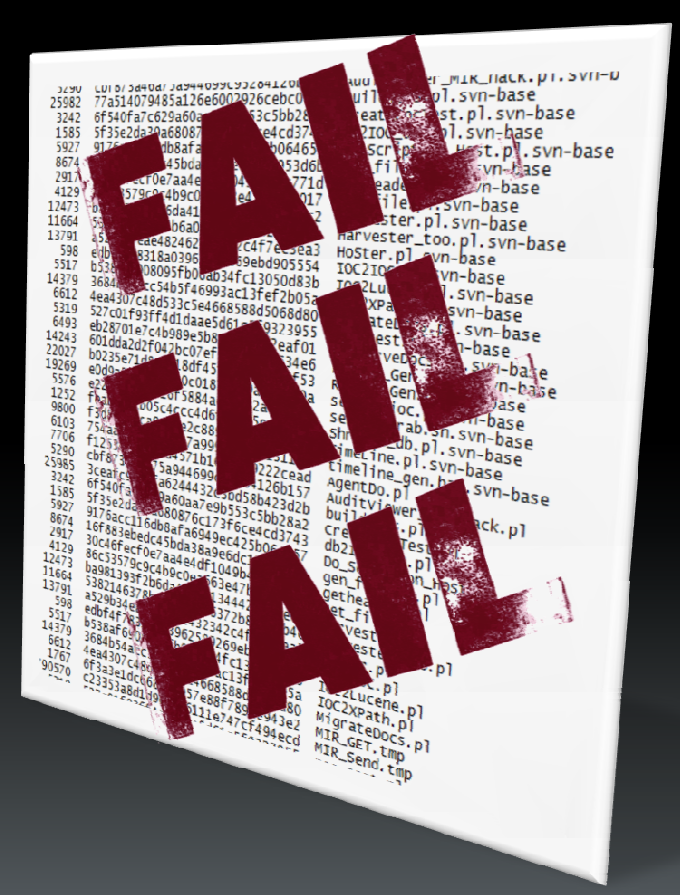

#### **Lists lose relevance**You can not determine: • why you were looking $\bullet$ what else is related

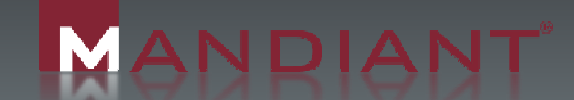

i<br>Endea in and the parties of the control of the control of the control of the control of the control of the control of the control of the control of the control of the control of the control of the control of the control of the c Ē **HILLER** 

# **Lists are too rigid** Need to look for a new keyword type? You need to make a new list.

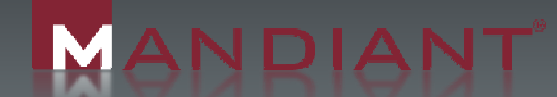

# **OpenIOC**

- A format to organize Indicators
- Turns your data into intelligence
- $\mathcal{L}_{\mathcal{A}}$ Designed for data sharing
- $\overline{\mathcal{A}}$ Intentionally extendable

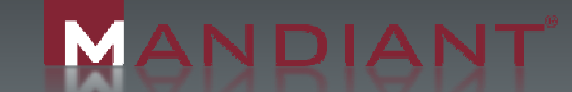

### OpenIOC is technology agnostic

- $\mathcal{L}_{\mathcal{A}}$ Does not require any product
- **Easily converts to needed formats** 
	- We have some pre-built
	- $-$  It is just XML after all
- $\blacksquare$  It is used by MIR
	- $-$  Really comes alive with MIR

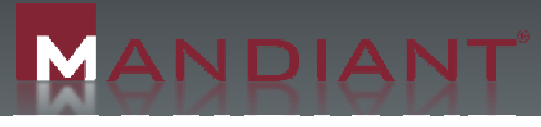

#### In use for over two years

- $\mathcal{L}_{\mathcal{A}}$ Used by MANDIANT
- $\mathcal{L}_{\mathcal{A}}$  Based on lessons learned in the field
- $\mathcal{L}_{\mathcal{A}}$  Made public by customer request
- 9 out of 10 consultants prefer OpenIOC

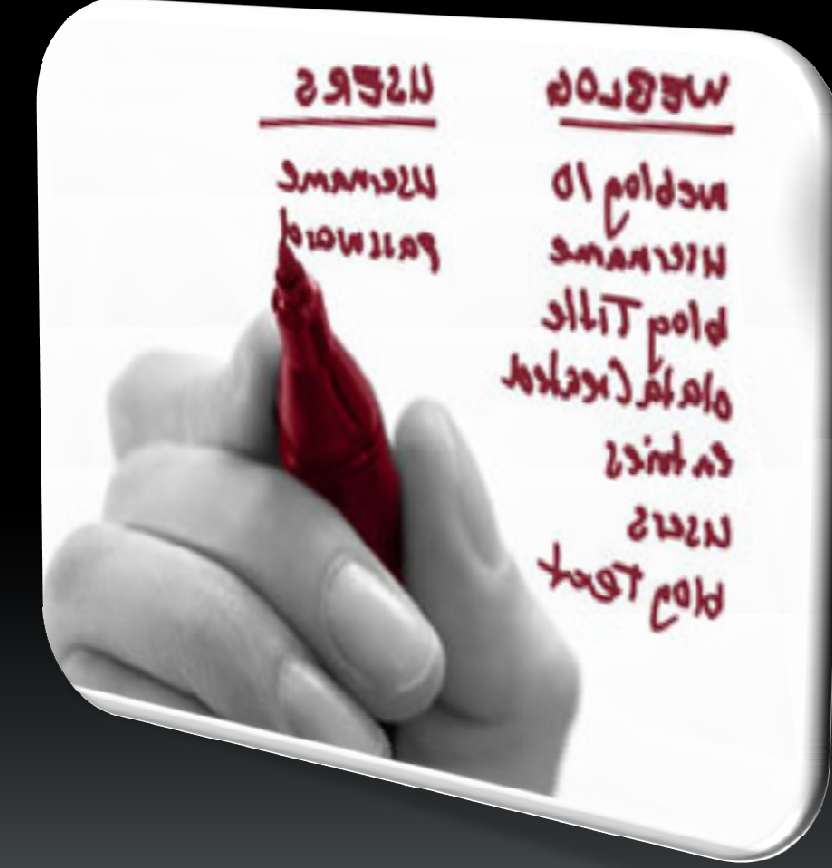

Ī

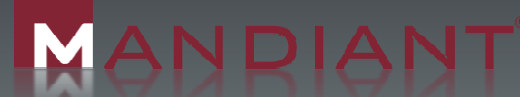

#### THIS is OpenIOC!!!

The Why

 $\overline{\mathcal{L}}$ The What

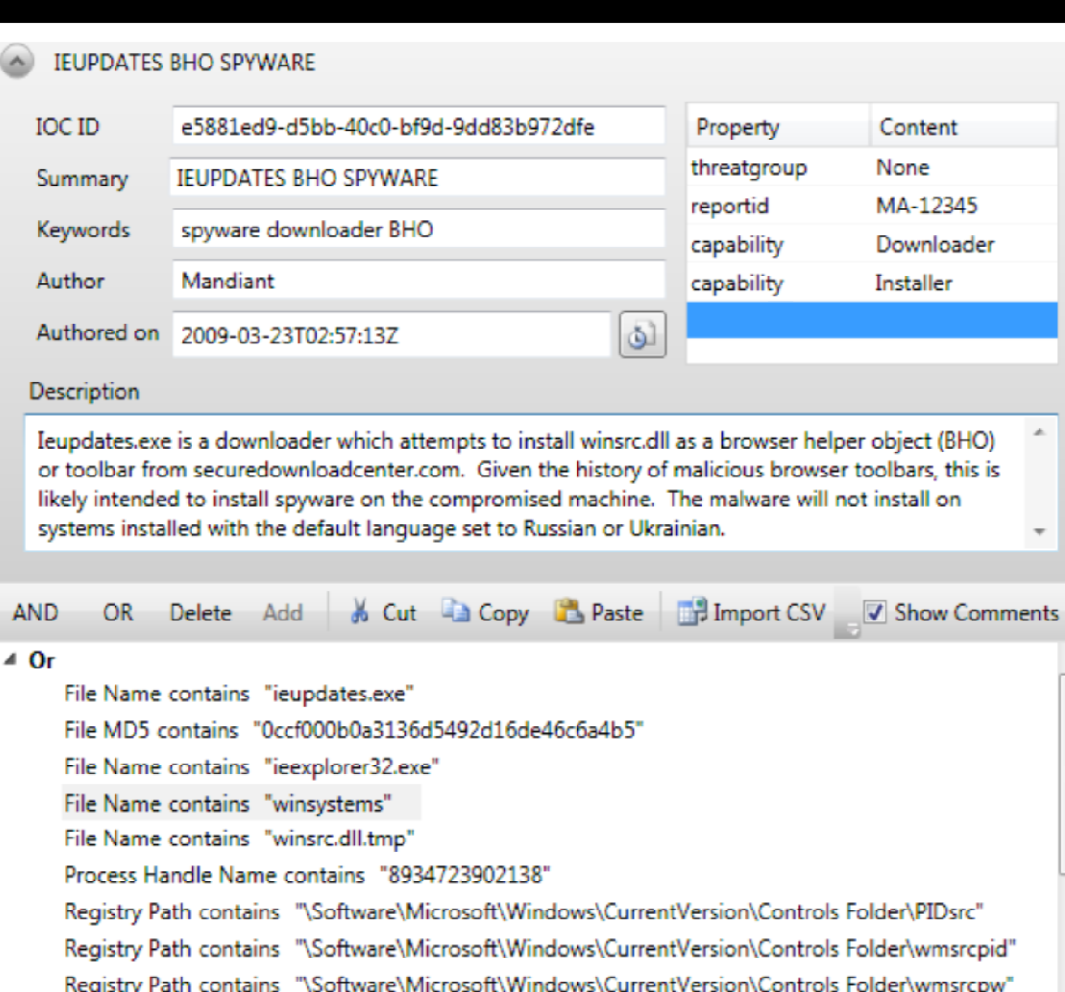

Natural/HRI contains "securedownloadcenter.com/zsa00/winevstems.dll"

 $\overline{\phantom{a}}$ 

M ANDIANT

#### Stores what we are looking for

- $\mathcal{L}_{\mathcal{A}}$ **Content** 
	- Keyword
- $\mathcal{L}_{\mathcal{A}}$ **Context** 
	- Keyword Type
- $\mathcal{L}_{\mathcal{A}}$ **Construct** 
	- Logic
	- We'll get into this later

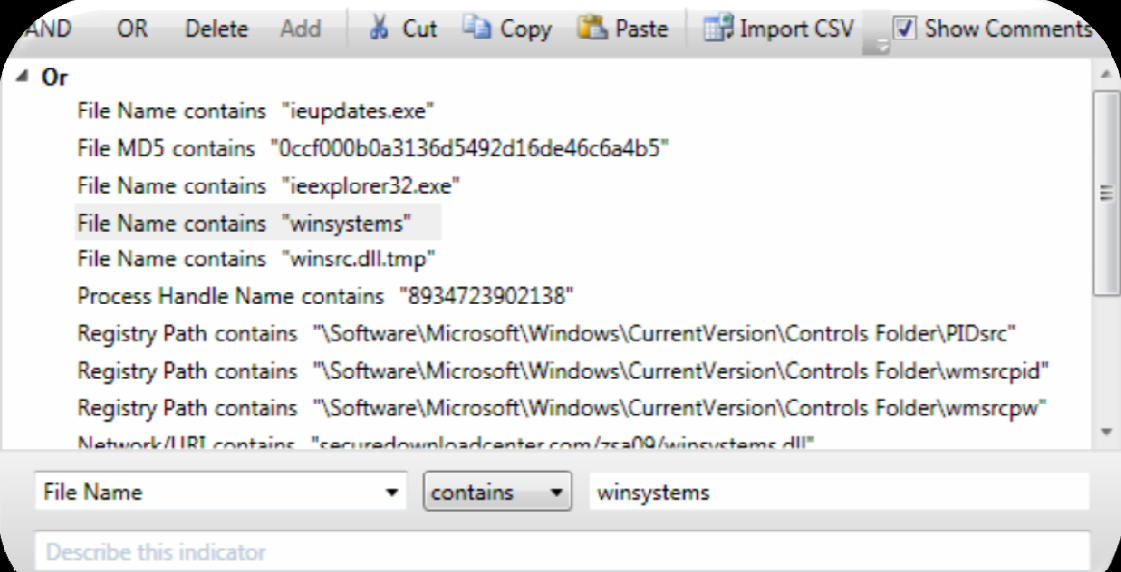

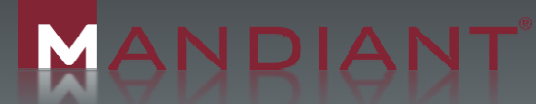

 $\equiv$ i<br>I<br>I<br>I<br>I Ē  $\equiv$ **E**<br> **E** 

### Along with the 'who' and 'why'

- $\mathcal{L}_{\mathcal{A}}$ Name, Description, Author, Category…
- $\mathcal{L}_{\mathcal{A}}$  External references
	- Data sources
	- Reports
	- $-$  Threat groups

ANDIANT

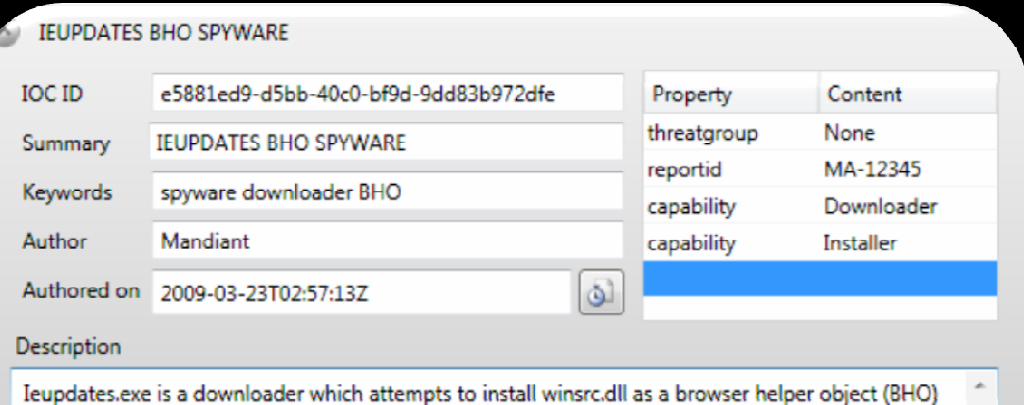

or toolbar from securedownloadcenter.com. Given the history of malicious browser toolbars, this is likely intended to install spyware on the compromised machine. The malware will not install on systems installed with the default language set to Russian or Ukrainian.

#### Advantages

- $\mathcal{L}_{\mathcal{A}}$  Keeps indicators with context
	- $-$  Quickly determine "why" from "what"

#### **Sharing with others**

- $-$  Easy to combine  $\overline{\phantom{a}}$
- Generate indicators from multiple sources
- $-$  No more formatting questions

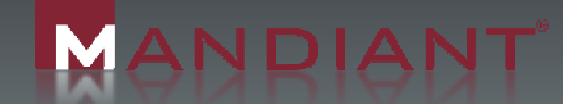

#### **Advantages**

- **Scalability** 
	- $-$  Thousands of indicators in hundreds of IOCs  $\,$
- It's only XML
	- Convert to ANY format needed
		- We have lots of examples for this!

#### OpenIOC = Force Organizer

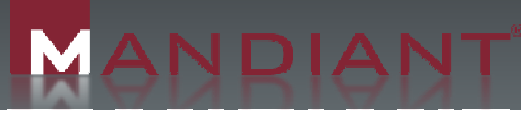

#### The IOCEditor**PRODUCT THE INCLUDED INC.**

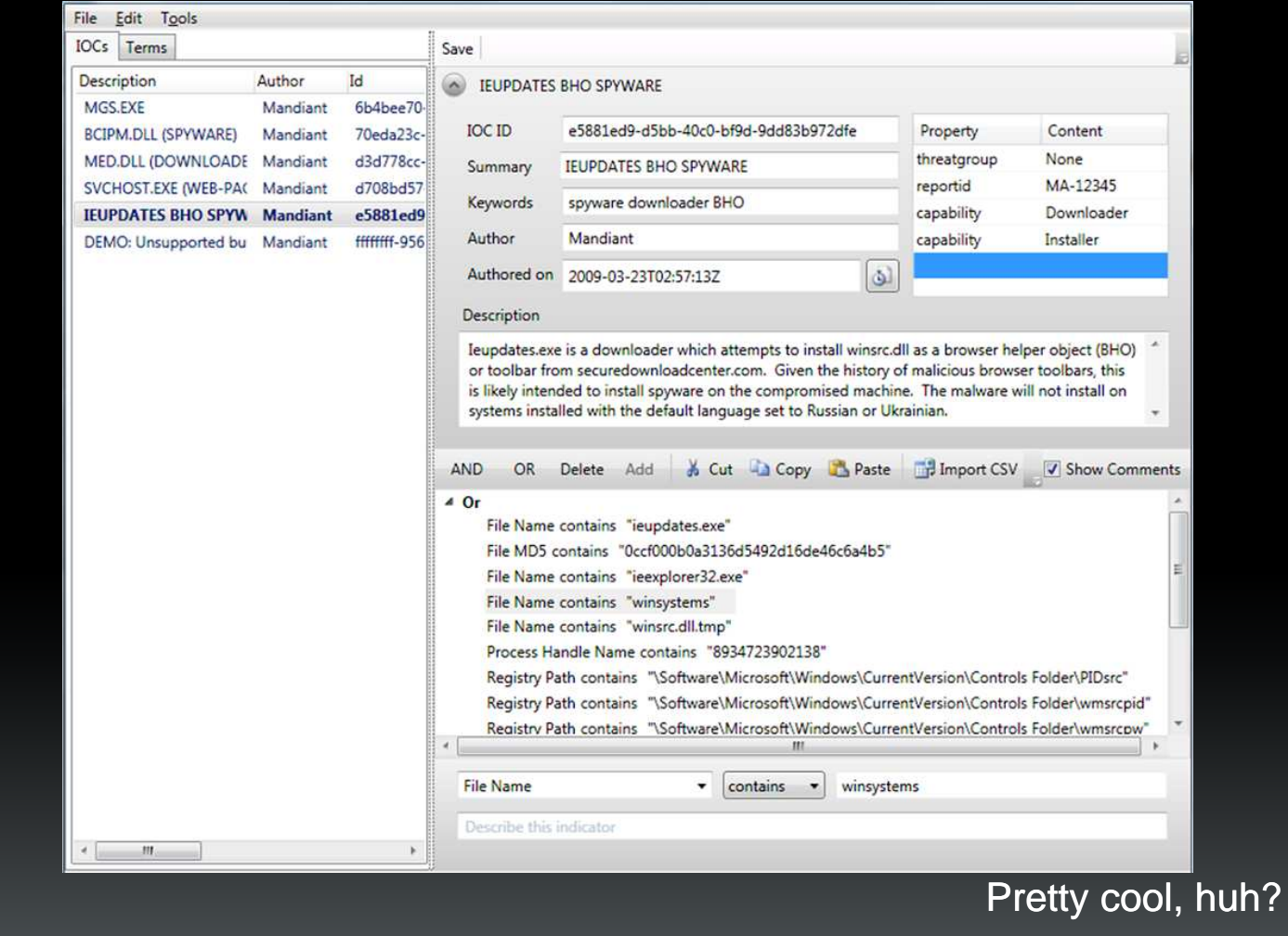

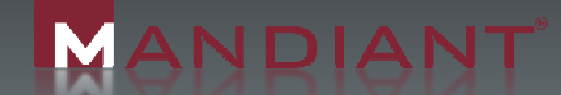

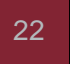

#### OpenIOC data feed

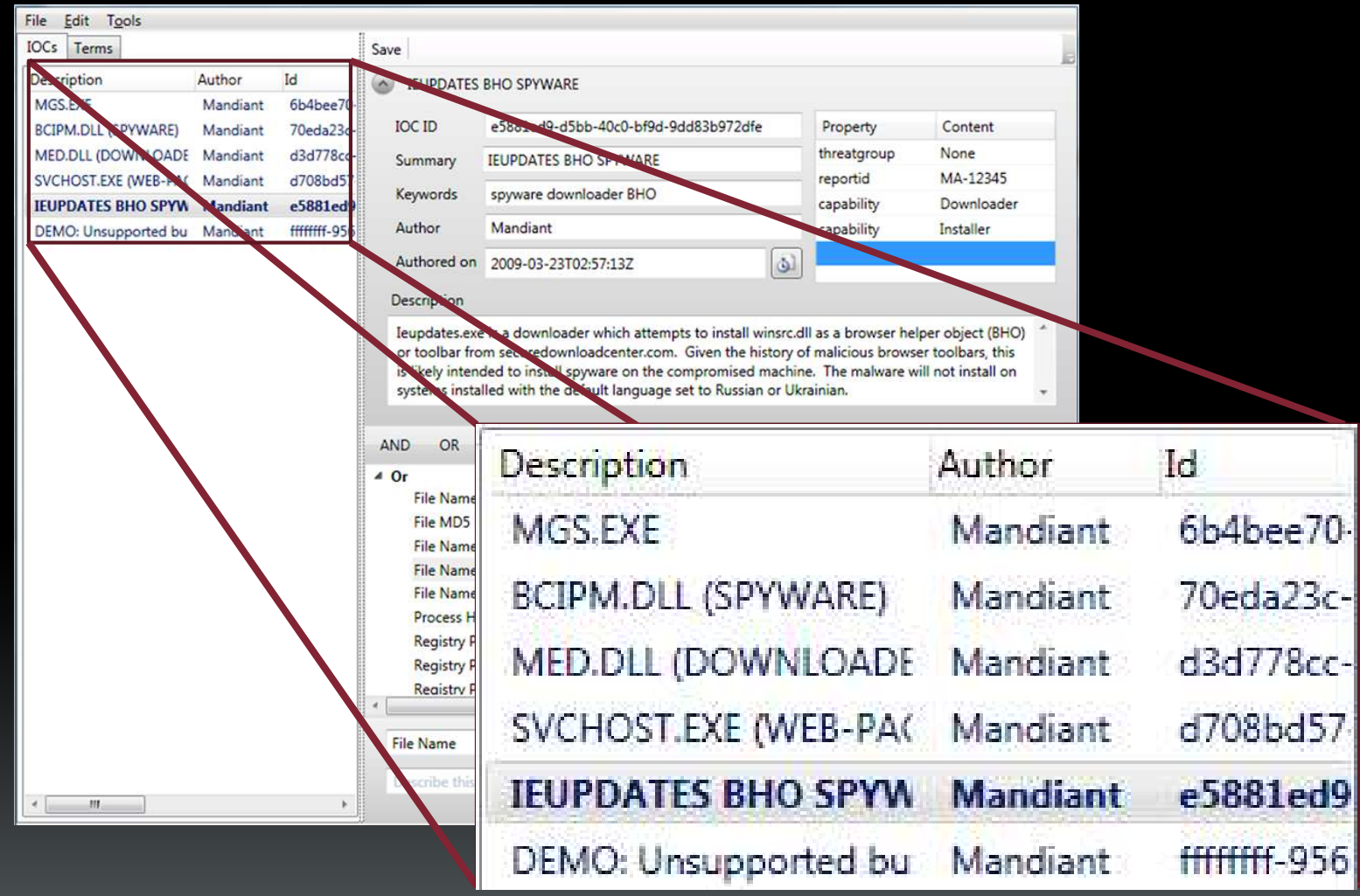

MANDIANT

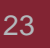

İ

 $\blacksquare$  $\equiv$ 

 $\equiv$ 

i<br>E<br>E

 $\bar{z}$  $\equiv$ Ē

<u>E</u>

# $\frac{23}{1}$  What we are looking for

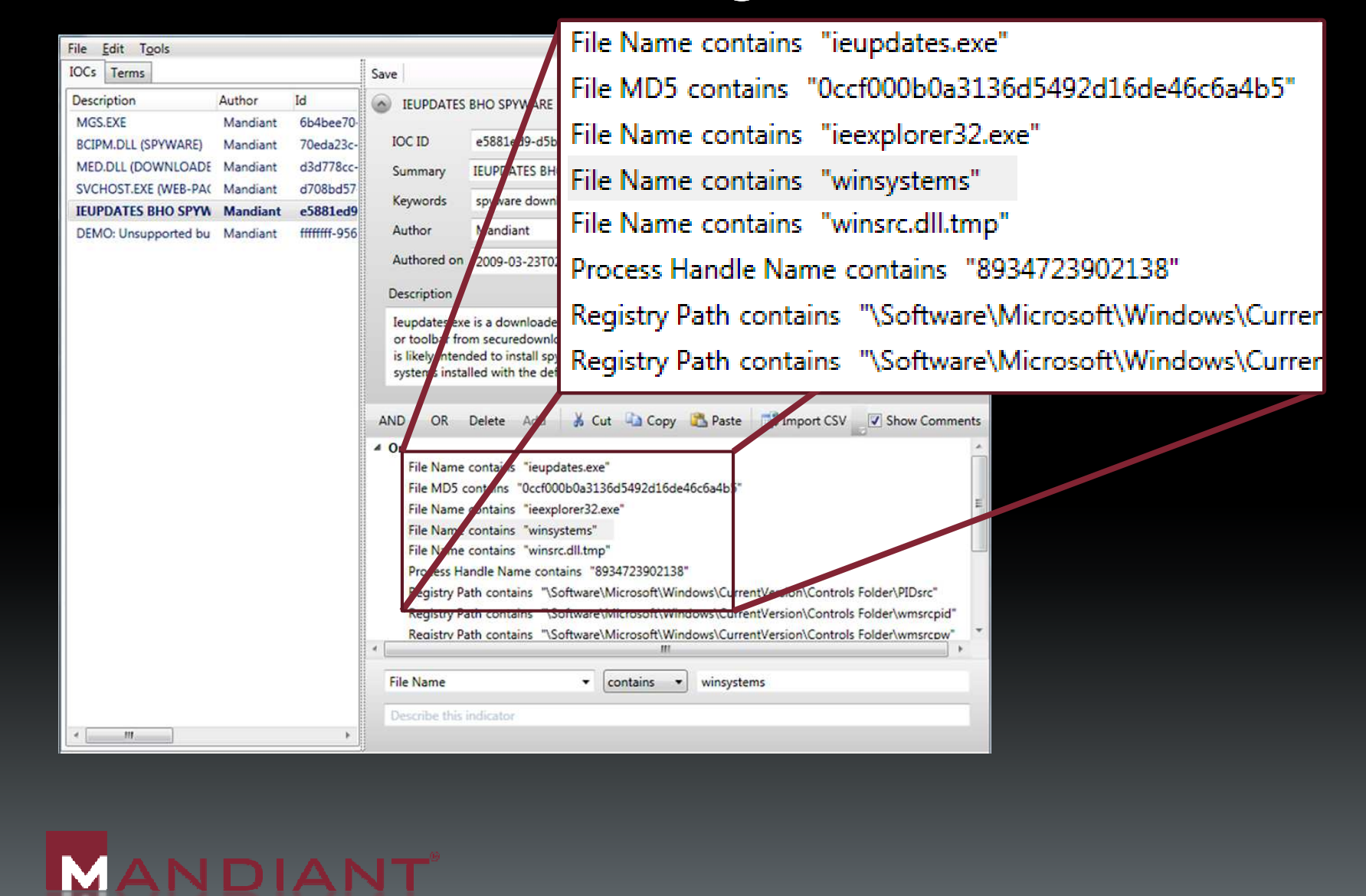

#### Easy to create indicators**Easy to create indicator**

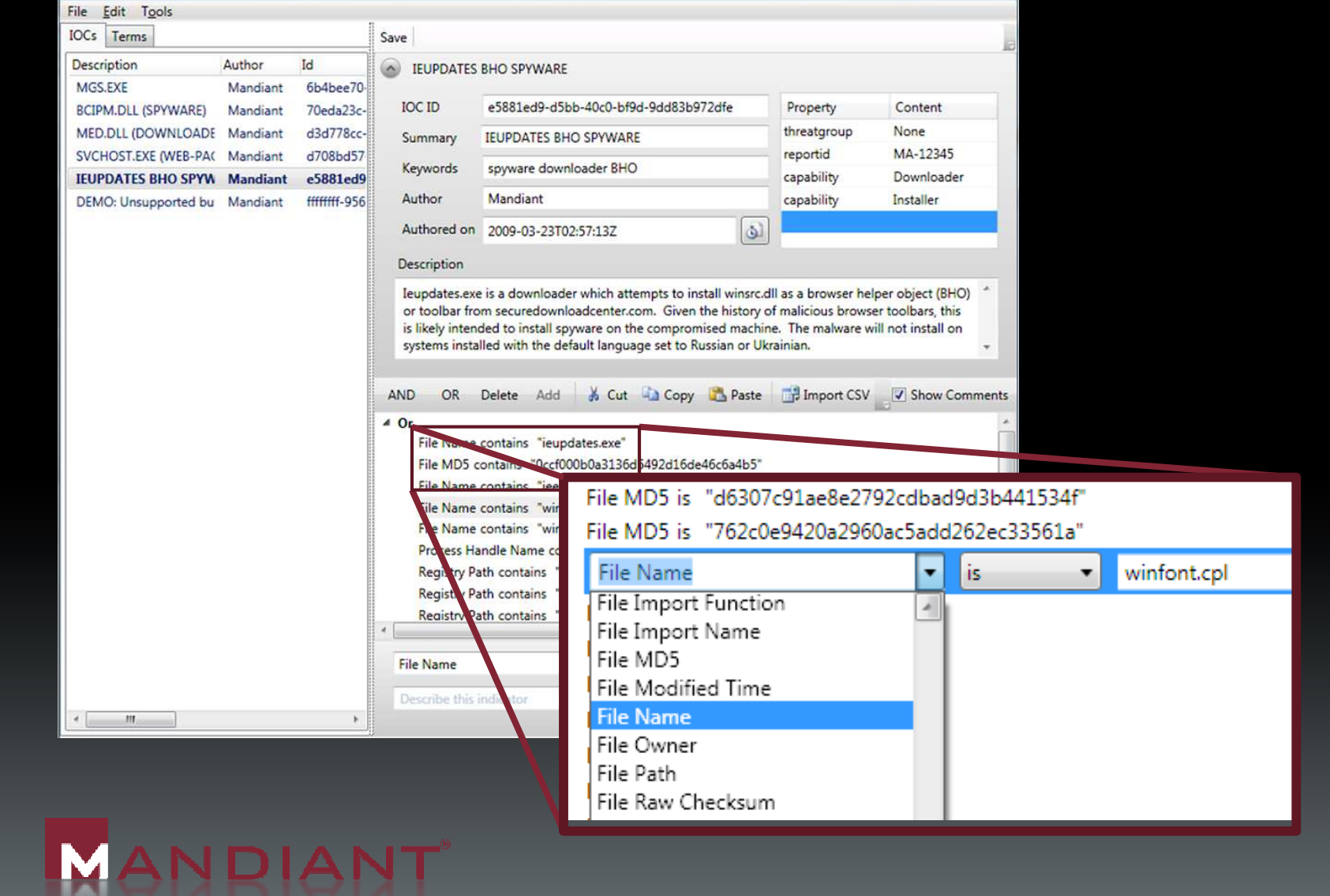

**IN 1989 IN 1989 IN 1989 IN 1989 IN 1989** 

#### Extendable keywords

- $\mathcal{L}_{\mathcal{A}}$ Can use ANY keyword type
- You can create new keywords
- It's just XML after all

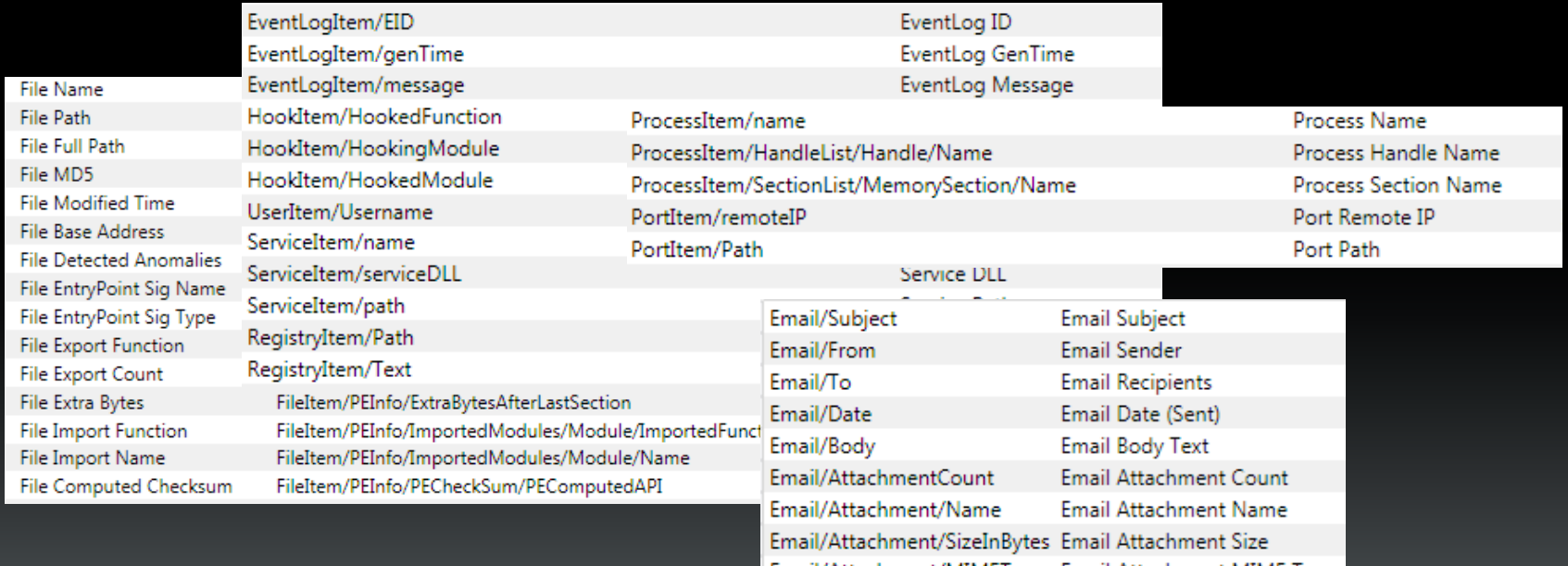

Email/Attachment/MIMEType Email Attachment MIME Type

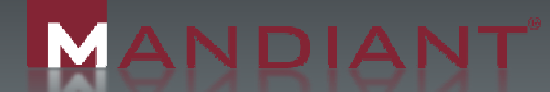

#### The Indicator Terms document**Fig. 1 De indicator Terms document**

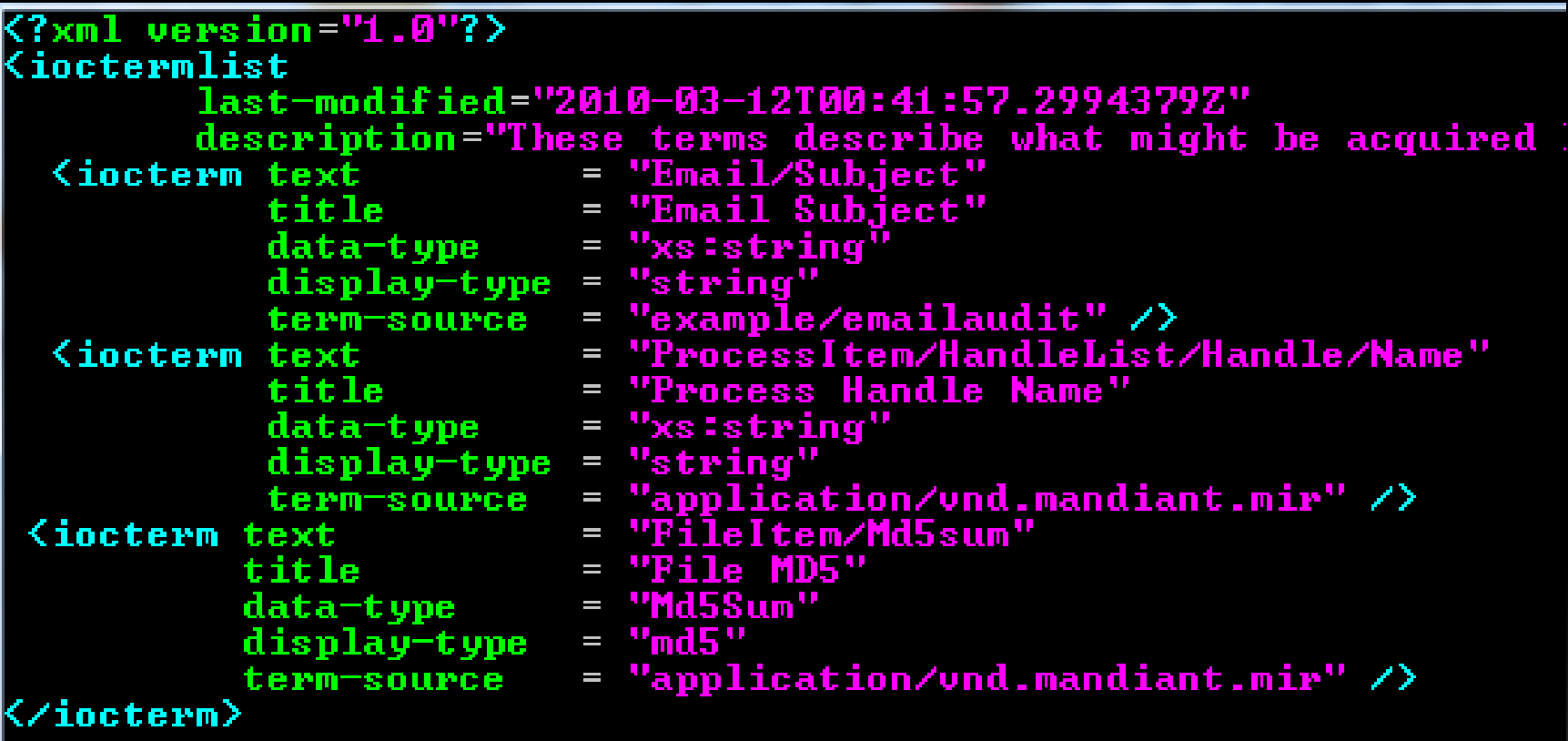

**MANDIANT** 

#### Duplicating meaning

- **Same problem as proprietary lists**
- $\mathcal{L}_{\mathcal{A}}$ Use existing terms
- $\mathcal{L}_{\mathcal{A}}$ Publish your terms!
- $\mathcal{L}_{\mathcal{A}}$ Make mappings

UNHOLY EXPERI IN PROGRESS

FileItem FileItem/PEInfo/ImportedModules ImportedModules/Module/Name /Module/Name

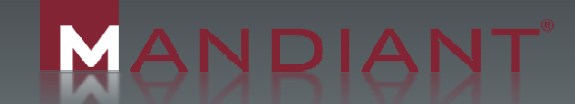

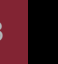

### $\frac{28}{2}$  Why we are looking for it

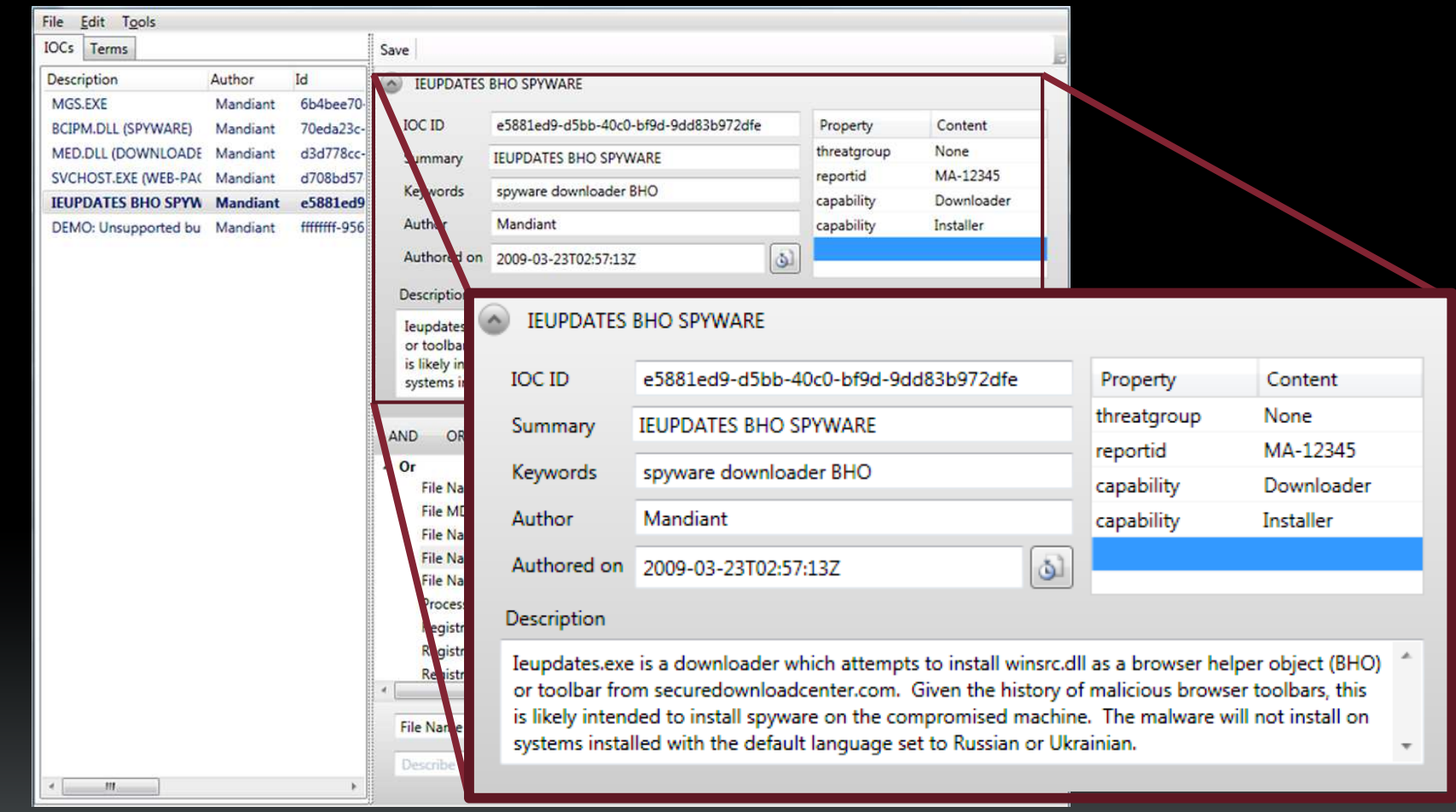

MANDIANT

#### Refer to external data

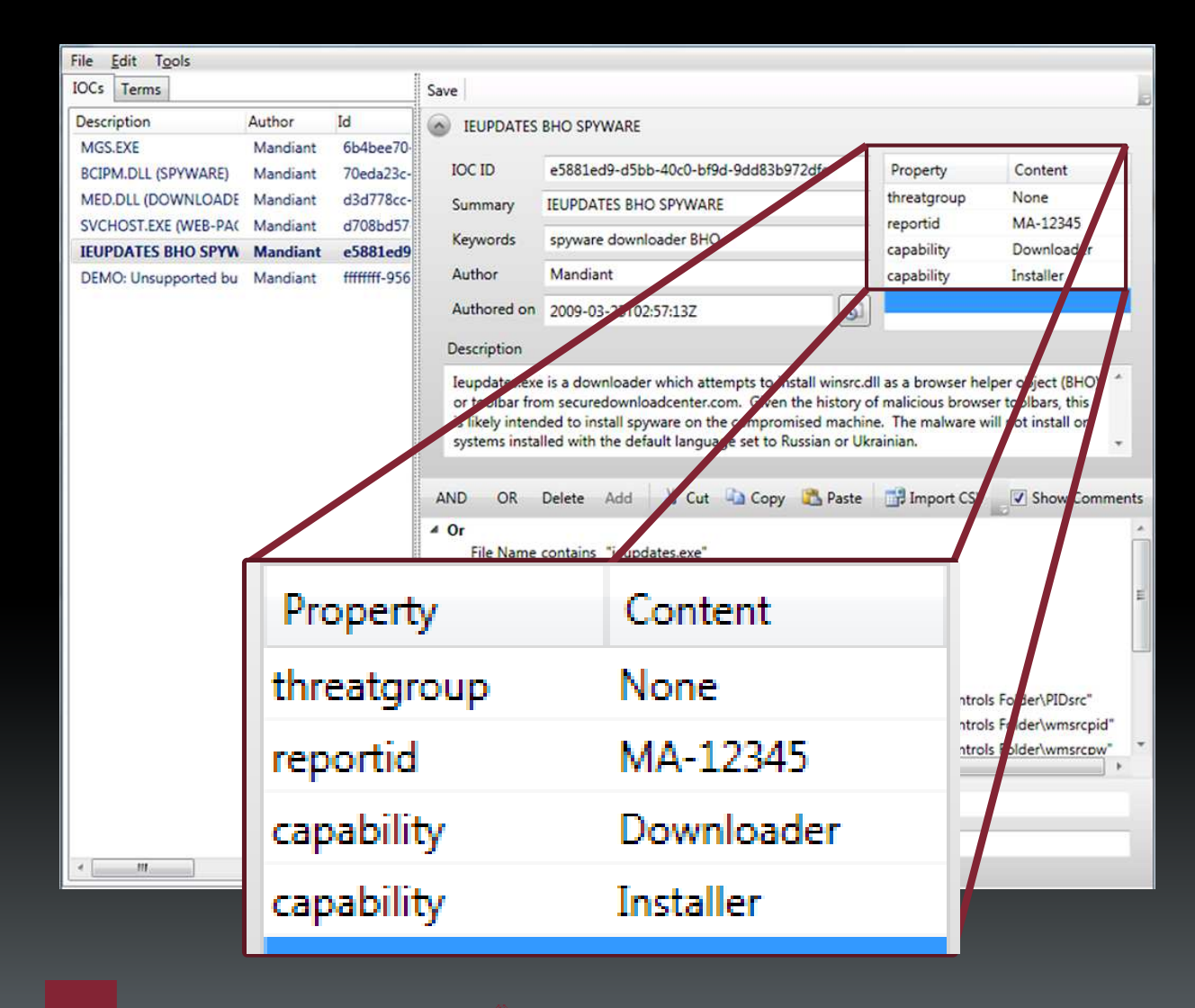

ANDIANT

i<br>E<br>E **THE REAL PROPERTY** 

M

#### Importing your old lists

#### $\mathcal{L}_{\mathcal{A}}$  Included feature in IOCEditor  $-$  Trivial to script (It's only XML)

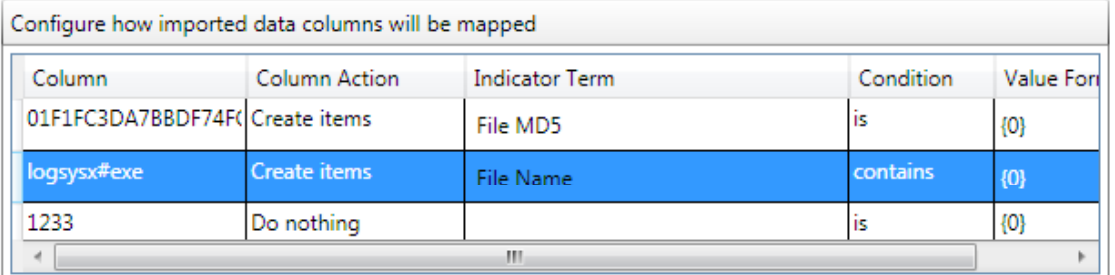

All 29 rows will be imported. Ctrl-Click or Shift-Click the data to select rows to import.

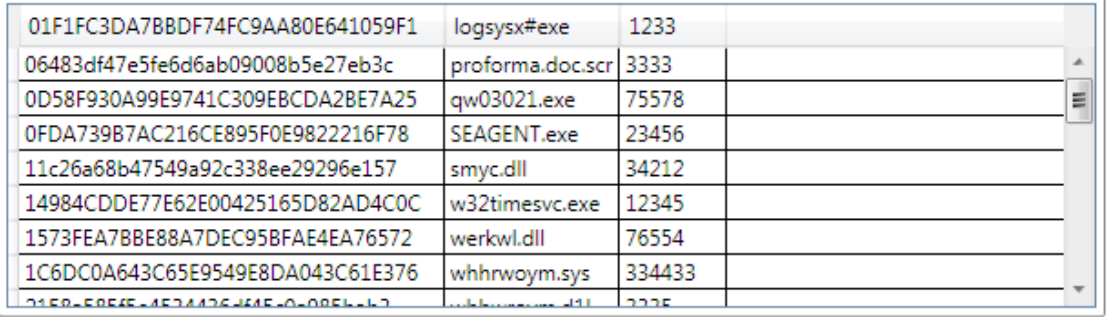

#### OpenIOC in the Field

- **MANDIANT uses OpenIOC every day** 
	- $-$  Centralized all of our intelligence
		- No more private lists
	- $-$  Rapid exchange of data across teams

#### **Every consultant knows what every other consultant knows.**

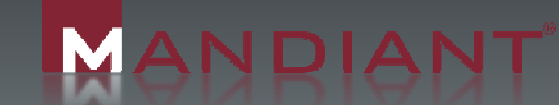

# Converting OpenIOC

- Your old flat lists of indicators
- HTML
- XPath
- Lucene $\mathcal{L}_{\mathcal{A}}$
- Snort
- Reporting statistics
- Word documents (really)
- Pie charts
- …it's just xml

ANDIANT

#### Advanced definition constructs

- Why just keywords?
	- $-$  Is everything just a string match?
- **OpenIOC supports logic**  AND, OR
	- is, isnot
	- contains, containsnot

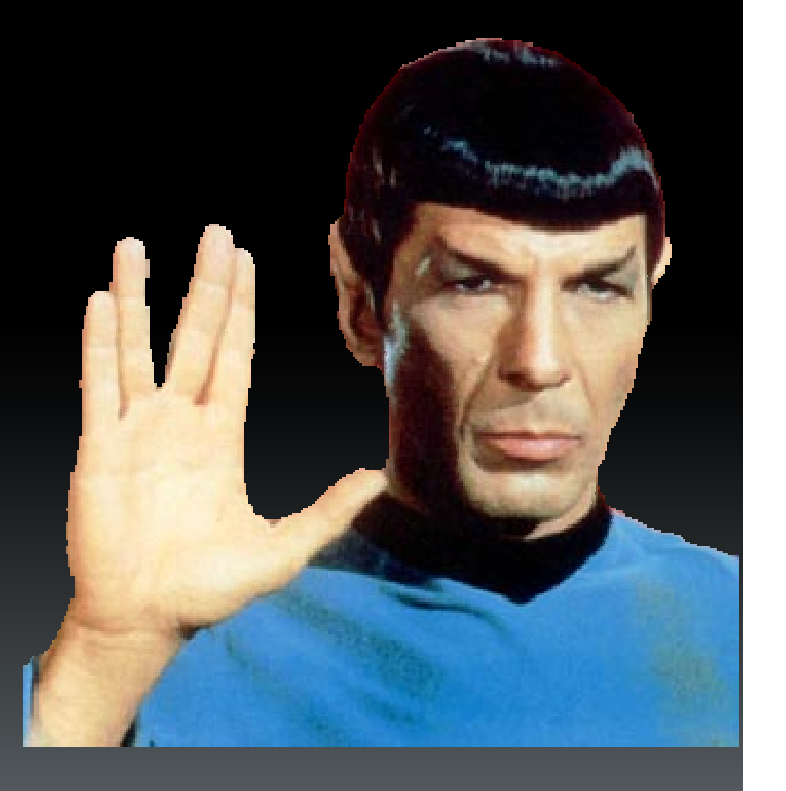

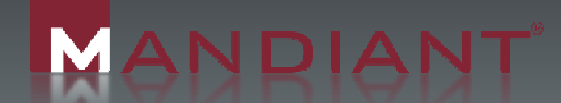

Ī  $\frac{1}{2}$ 

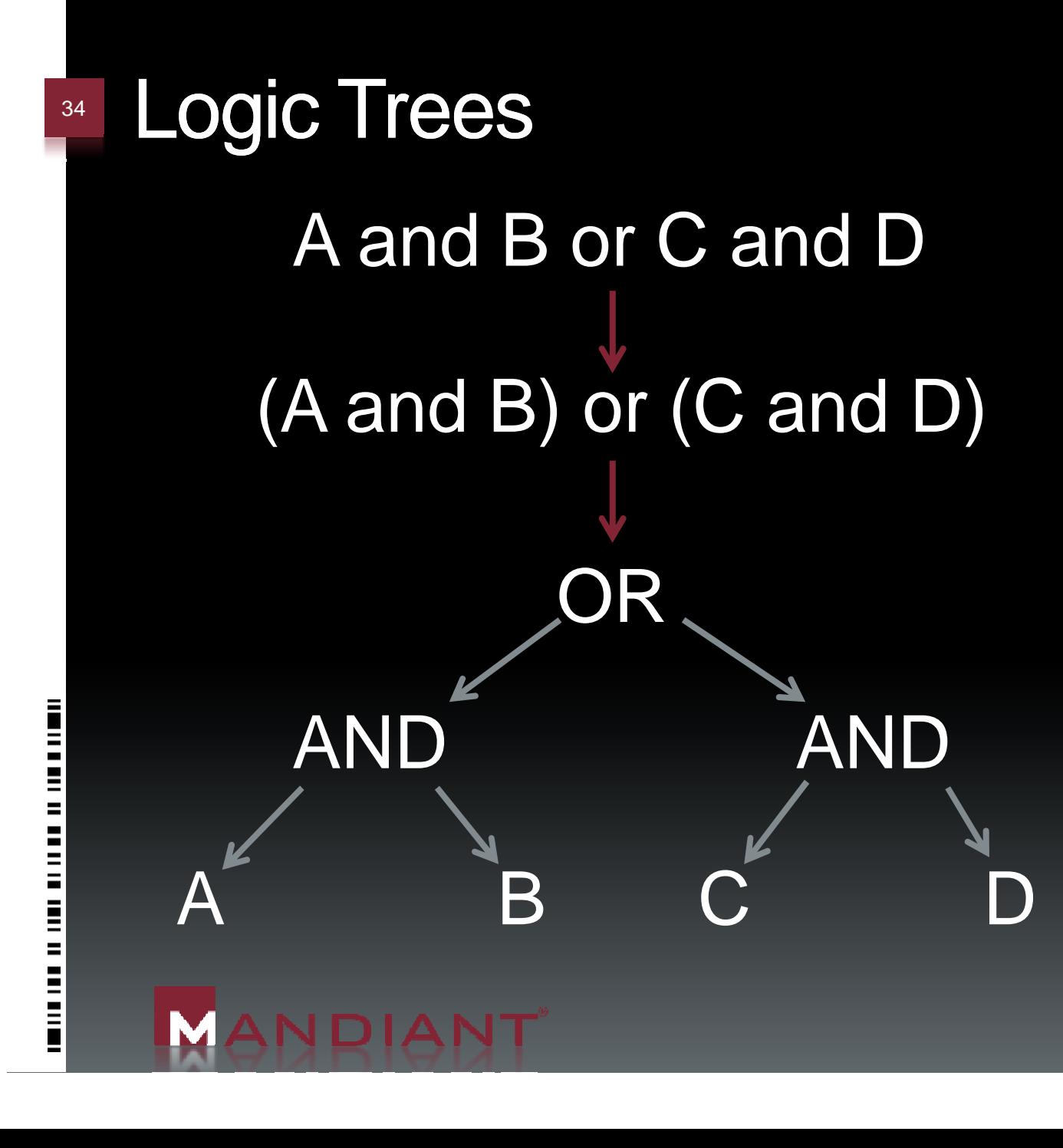

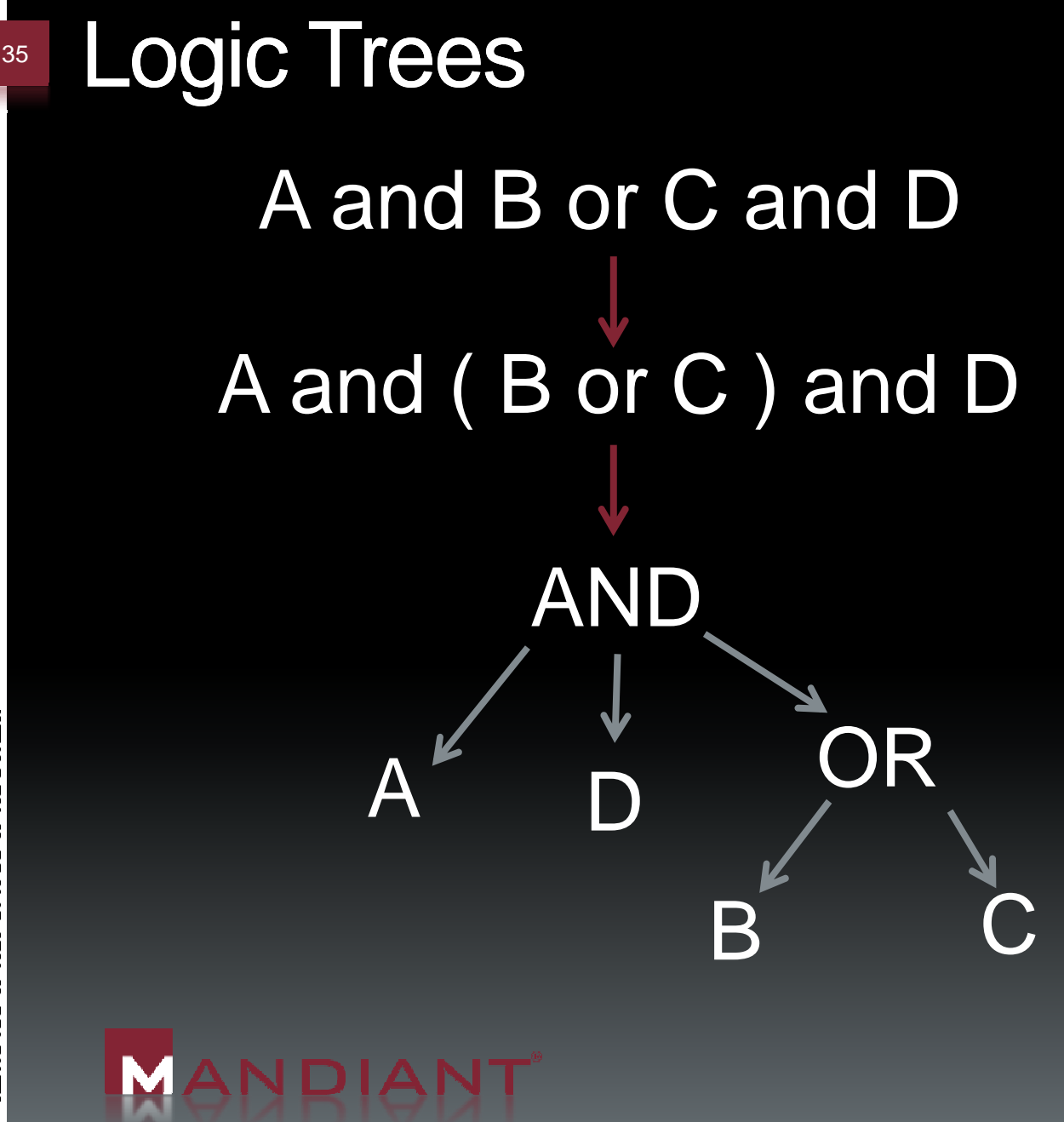

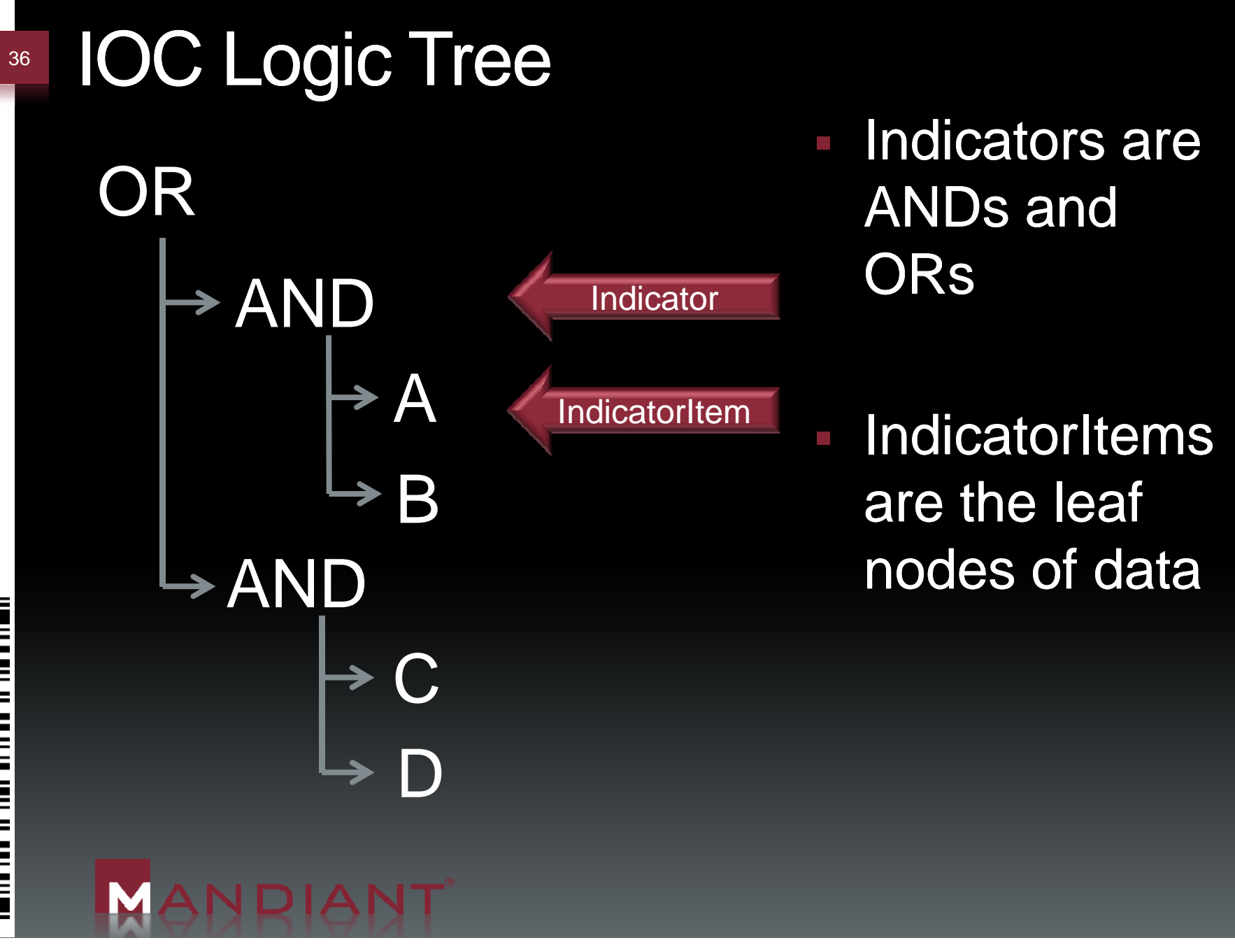

i<br>Enders i<br>I<br>I<br>I<br>I Ē  $\equiv$ **E**<br>E

#### Allows this…

File Name is sunjre16.exe File Name is eicl6ux.svs File Name is e216ee msi File Name is webserv32.exe File Name is 60927ux.sys File Name is b26092 msi File Name is uddilf exe File Name is aicl6ux.sys File Name is b216ee.msi File MD5 is 5611458A5A03998CB1268190E2818C63 File MD5 is 711F4FE93EA0E8F253FA0643E273FE8B File MD5 is 4BFDB1ACBB32348E3D4572CD88B9A6FC File MD5 is CB8990122D2675990C874B4959306793 File MD5 is 8B911B2D548FF26AE6C236D3DA2DDF2C File MD5 is 402366D37A54CCA71238A0FC771DEE30 File MD5 is 98A9DF9AC85A1755CB3EBE1d4AEA5498 File Name is commdlg64.exe File Name is ai3lux.sys File Name is b30ee.msi File Name is smscfo32.exe File Name is a0c77ux.sys File Name is b087ee.msi File MD5 is 1954EB413FDAADE614031B2231E35C7B File Name contains \Application Data\Microsoft\Media Player\DefaultStore32.exe File Name contains \Application Data\Microsoft\Media Index\wmplibrary32.db File Name contains \Favorites\janny.jpg Process Handle Name is www.TW0901.2.org -- Process Handle Name is www.UG0902.2.org Process Handle Name is www.UG0905.1.org Process Handle Name is 1.2. UD0804.1z Process Handle Name is www.WW0902.1.org

#### …to become this**19 A.H. TO DECOMP THE**

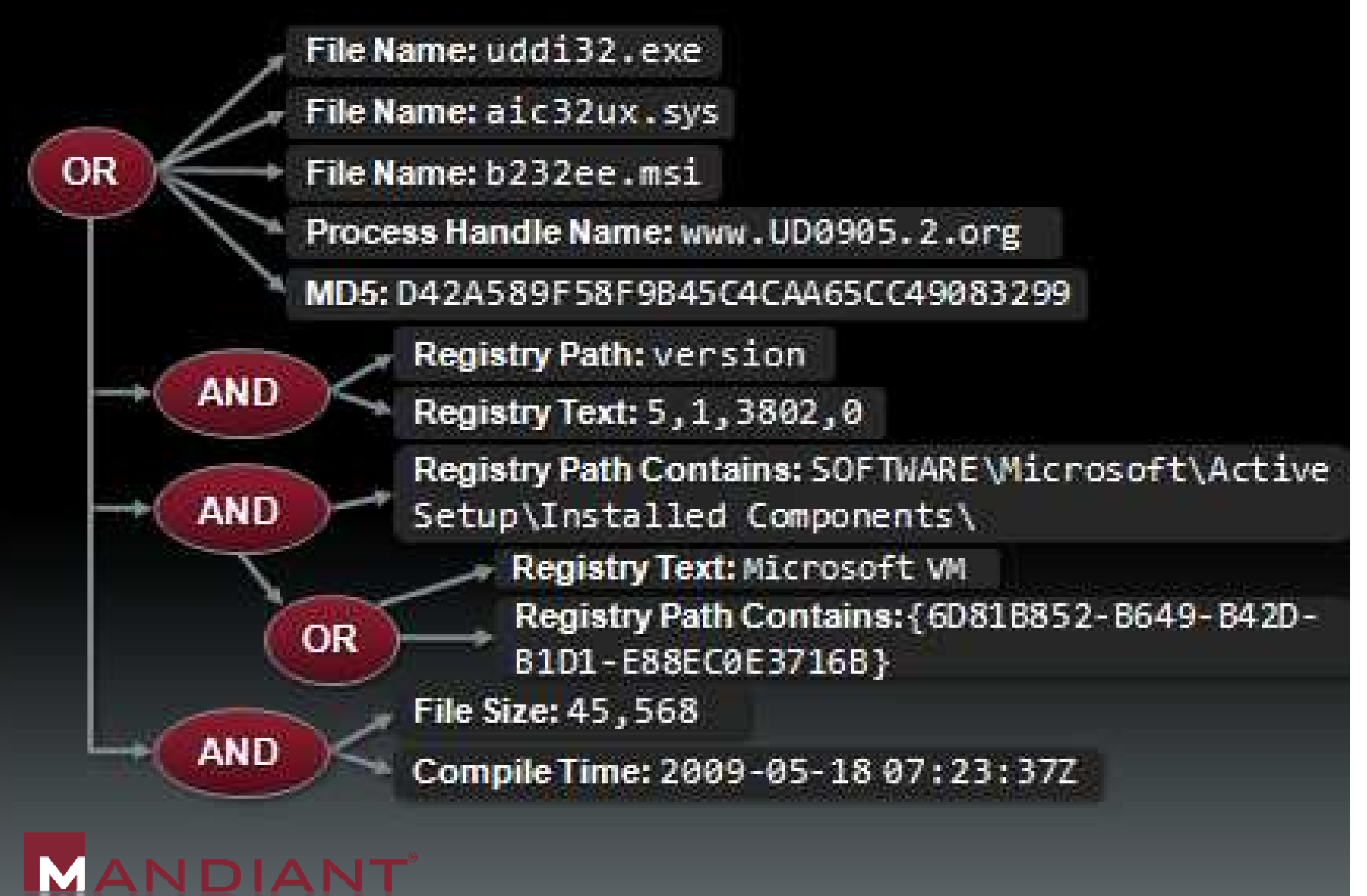

 $\equiv$ **U**<br>United to

# **Easily describe the attacker's TTPs in ways that are difficultor expensive to evade.**

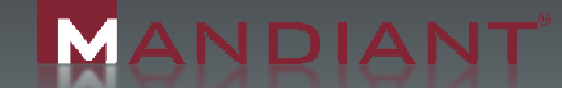

# Storing general IR process

- Store general IR knowledge
- Generate 'Generic Indicators'
- Share 'tribal knowledge'

ANDIANT

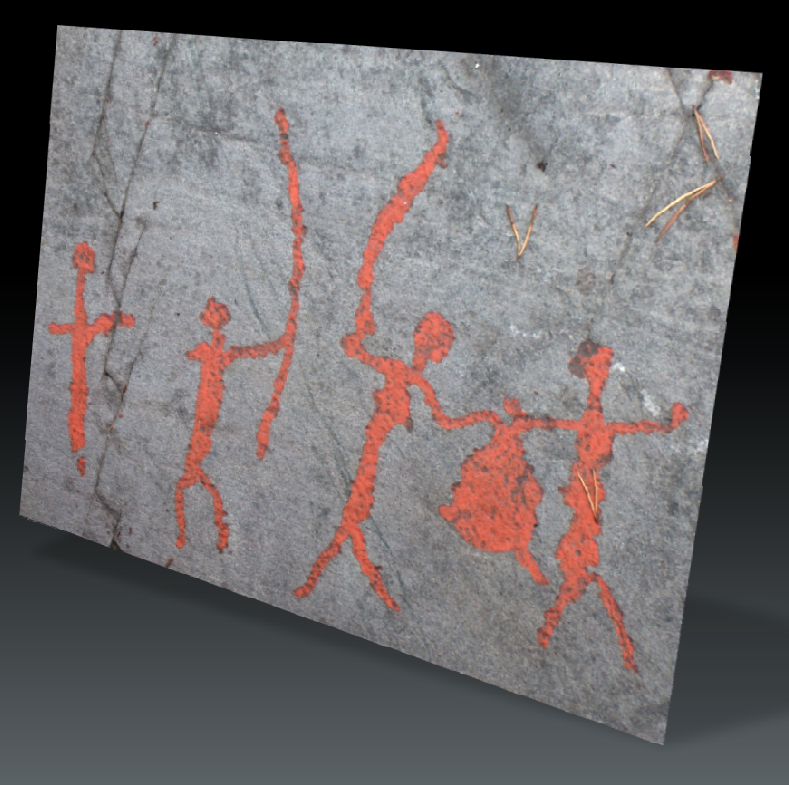

#### A thousand words in one IOC

"When you see svchost.exe running out of somethingother than 'system32' or it doesn't have that dash k atthe end or it's not being run as System or…"

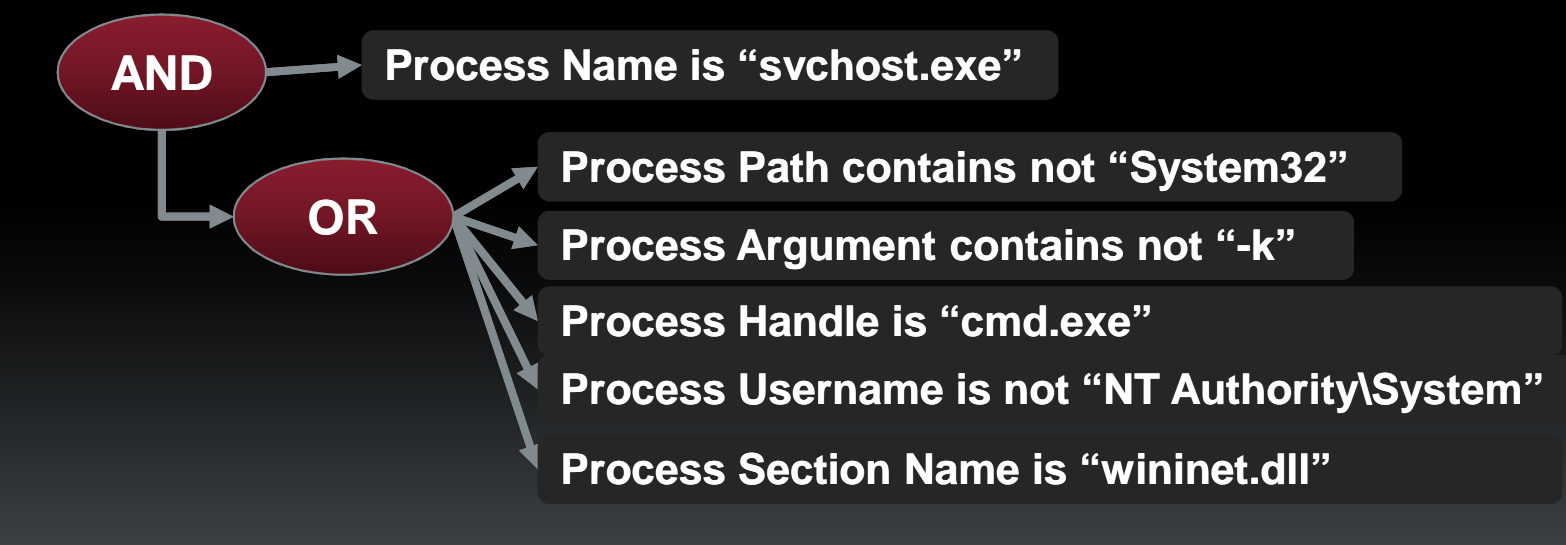

ANDIANT

41

Ħ

 $\mathbf{r}$  $\equiv$  $\equiv$  $\blacksquare$ 

i<br>E<br>E<br>E

# Where do I get it? 42 VVNere do I get<br>
- <u>www.mandiant.cor</u><br>
- IOCe the editor<br>
- Schemas<br>
- XML and XSLT exa<br>
- Much, much more!

- www.mandiant.com/products/free\_software/ioce/
- **IOCe the editor**
- Schemas
- XML and XSLT examples
- Much, much more!

#### **Free Software**

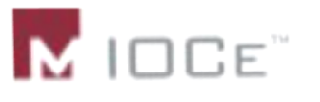

ANDIANT

MANDIANT IOCe is a free editor for Indicators of Compromise (IOCs). More

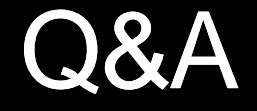

 $\mathcal{L}_{\mathcal{A}}$ david.ross@mandiant.com

#### ■ More MANDIANT info

- <u>http://www.mandiant.com/</u>
- <u>http://www.twitter.com/mandiant</u>
- <u>info@mandiant.com</u>

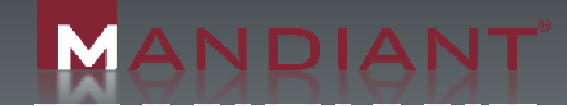

# <u> 1911 - 1913 - 1914 - 1914 - 1914 - 1914 - 1914 - 1914 - 1914 - 1914 - 1914 - 1914 - 1914 - 1914 - 19</u>

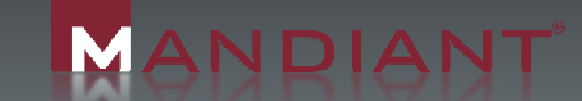